# **DECNEO Documentation**

*Release 1.0.0*

**S. Domanskyi A. Hakansson M. Meng J. S. Graff Zivin C. Piermarocchi G. Paternostro N. Ferrara**

**Oct 29, 2021**

# **CONTENTS**

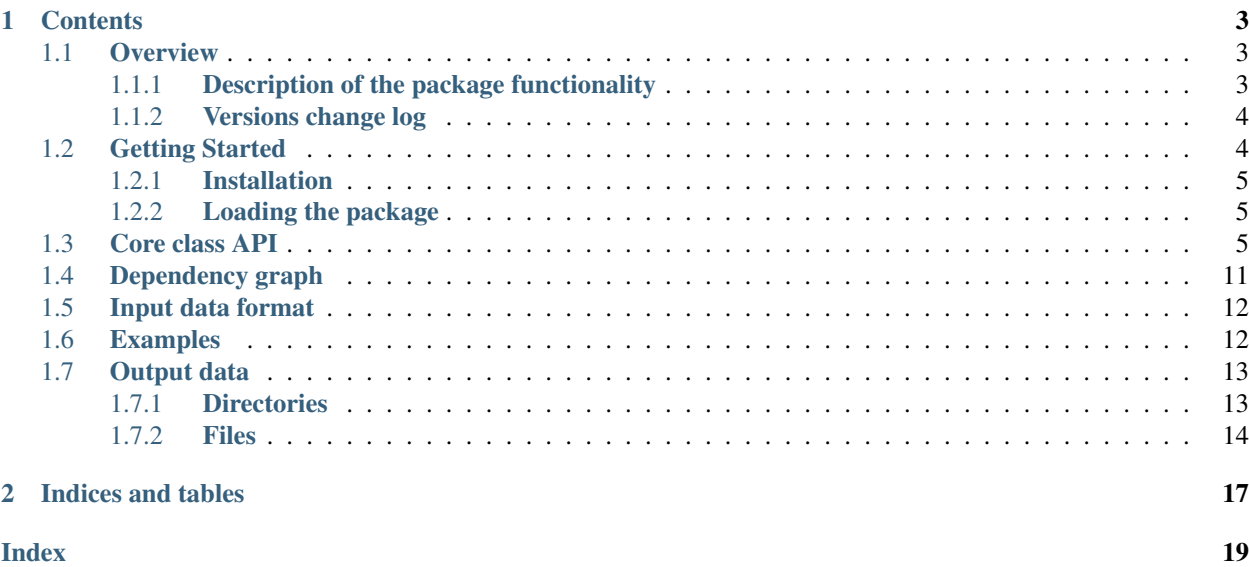

DECNEO (DEndrogram of Co-expression with Evolutionary Conservation and Network Enrichment Ordering) is a new software tool that identifies general and tissue-specific receptor comberons in endothelial cells and provides visualization and statistical analysis.

Note: DECNEO is introduced in:

Comberons from single cell transcriptomics in endothelial cells. Sergii Domanskyi, Alex Hakansson, Michelle Meng, Joshua S Graff Zivin, Carlo Piermarocchi, Giovanni Paternostro, Napoleone Ferrara, *in review* (2021). BioRxiv preprint: <https://doi.org/10.1101/2021.01.04.425317>

The pipeline shown in *[Overview](#page-6-1)* is implemented in our new software DECNEO. We have developed a main and an alternative implementation of DECNEO that are open-source and maintained at [https://github.com/sdomanskyi/](https://github.com/sdomanskyi/decneo) [decneo.](https://github.com/sdomanskyi/decneo) Releases are published on the Zenodo archive at [https://doi.org/10.5281/zenodo.4417915.](https://doi.org/10.5281/zenodo.4417915)

The main implementation can be installed from PyPI using the command pip install decneo, see *[Getting](#page-7-1) [Started](#page-7-1)*. DECNEO modules are relying on Python numpy, scipy, pandas, scikit-learn, matplotlib and other packages (see *[Dependency graph](#page-14-0)* for dependencies). The main implementation can leverage on a multicore large-memory High-Performance Computing Systems for fast processing of large datasets. The software was optimized for use with the HPCC supercomputer at Michigan State University but also tested on different operating systems and hardware.

#### See also:

The source code of the alternative implementation is deposited at [https://github.com/sdomanskyi/decneo/validation.](https://github.com/sdomanskyi/decneo/validation)

### **CHAPTER**

### **ONE**

### **CONTENTS**

### <span id="page-6-1"></span><span id="page-6-0"></span>**1.1 Overview**

In silico detection of transcriptional regulation genes from single cell transcriptomics.

### <span id="page-6-2"></span>**1.1.1 Description of the package functionality**

Single cell expression datasets in the correct *[Input data format](#page-15-0)* are required as input. Normalized single cell transcriptomics datasets are then processed and principle steps: preparing cases, analyzing cases, and analyzing combinations are performed. An analysis report along with *[Output data](#page-16-0)* directories and files are generated at the conclusion of the pipeline. For a more in-depth summary, reference the figure below.

#### Summary of Analysis Pipeline

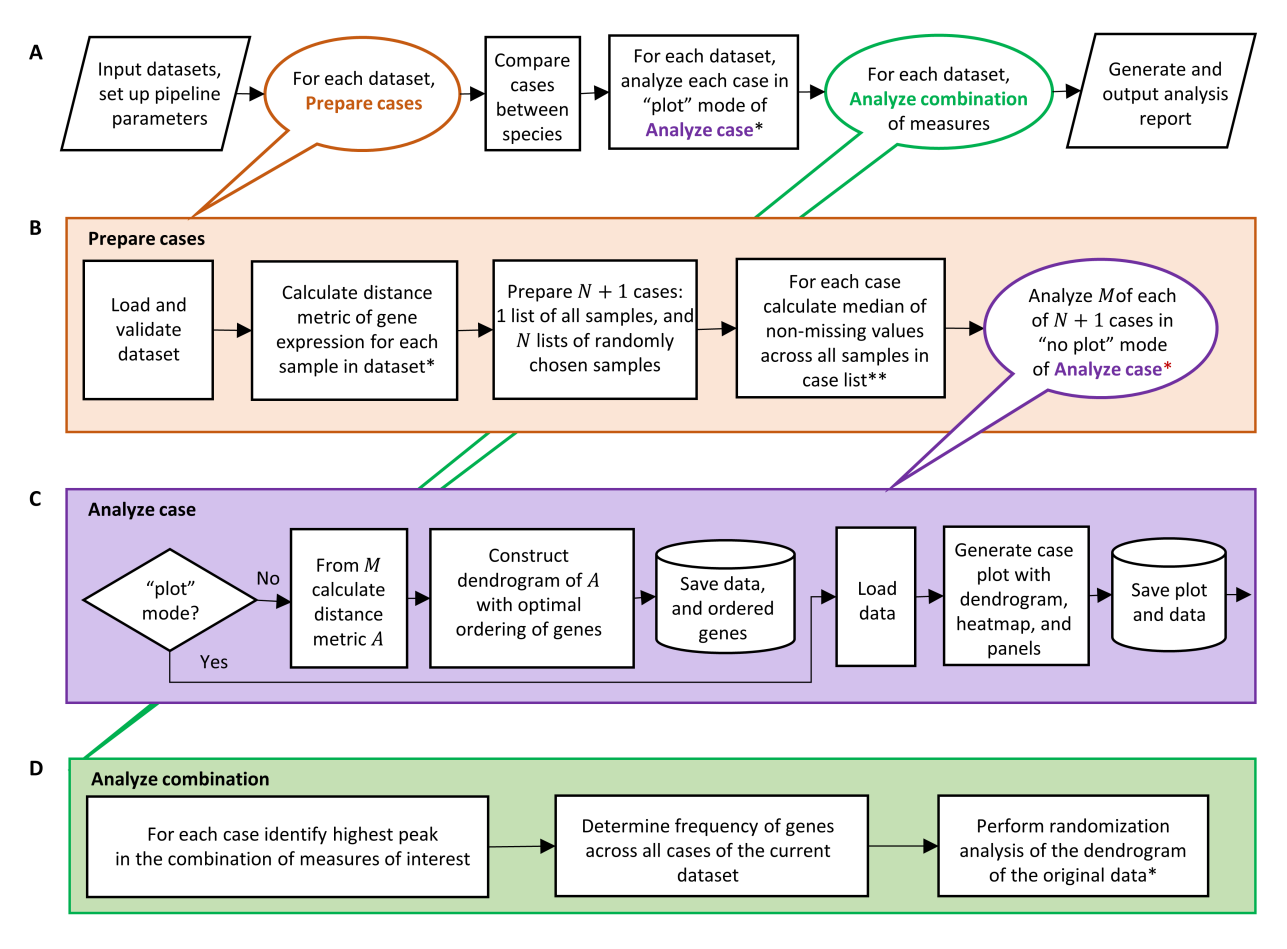

\*Parallel CPU processing

\*\* Parallel CPU processing for large datasets requires large RAM

### <span id="page-7-0"></span>**1.1.2 Versions change log**

1.0.4-7 Miscellaneous updates

1.0.2-3 Customization of the processing pipeline

1.0.1 Setting up the documentation at ReadTheDocs

1.0.0 Initial release

# <span id="page-7-1"></span>**1.2 Getting Started**

These instructions will get you a copy of the project up and running on your machine for data analysis, development or testing purposes.

### <span id="page-8-3"></span><span id="page-8-0"></span>**1.2.1 Installation**

Install of the latest release of decneo:

\$ pip install decneo

For detailed instructions and other ways to install decneo as well as list of optional packages and instructions on how to install them see Prerequisites section at <https://github.com/sdomanskyi/decneo>

### <span id="page-8-1"></span>**1.2.2 Loading the package**

In your script import the package:

```
from decneo.analysisPipeline import Analysis
```
Create an instance of class decneo. Here, for simplicity, we use Default parameter values:

```
an = Analysis()
```
### <span id="page-8-2"></span>**1.3 Core class API**

Core module

#### Description of the package functionality

Module holding class that implements the analysis pipeline

```
analysisPipeline.process(df1other, df2main, df2other, dir1, dir2, genesOfInterest=None, known-
                                  Regulators=None, nCPUs=4, panels=['fraction', 'binomial', 'top50',
                                   'markers', 'combo3avgs', 'combo4avgs'], parallelBootstrap=False, ex-
                                  prCutoff1=0.05, exprCutoff2=0.05, perEachOtherCase=True, doScram-
                                  ble=False, part1=True, part2=True, part3=True, **kwargs)
     Main workflow programmed in two scenaria depending on parameter "perEachOtherCase".
     Parameters:
           df1main: pandas.DataFrame Expression data of main group of cells of the first species
           df1other: pandas.DataFrame Expression data of other cells of the first species
           df2main: pandas.DataFrame Expression data of main group of cells of the second species
           df2other: pandas.DataFrame Expression data of other cells of the second species
           dir1: str Path to the first species working directory
           dir2: str Path to the second species working directory
           genesOfInterest: list, Default None Particular genes to analyze, e.g. receptors
           knownRegulators: list, Default None Known marker genes
           nCPUs: int, Default 1 Number of CPUs to use for multiprocessing, recommended 10-20
```
<span id="page-9-0"></span>panels: list, Default None Particular measurements to include in the analysis

parallelBootstrap: boolean, Default False Whether to generate bootstrap experiments in parallel mode

exprCutoff1: float, Default 0.05 Per-batch expression cutoff for the first dataset

exprCutoff2: float, Default 0.05 Per-batch expression cutoff for the second dataset

#### perEachOtherCase: boolean, Default True Scenario of comparison

Any other parameters that class "Analysis" can take

#### Returns:

Analysis First class Analysis instance

Analysis Second class Analysis instance

**class Analysis**(*workingDir=''*, *otherCaseDir=''*, *genesOfInterest=None*, *knownRegulators=None*, *nCPUs=1*, *panels=None*, *nBootstrap=100*, *majorMetric='correlation'*, *perEachOtherCase=False*, *metricsFile='metricsFile.h5'*, *seed=None*, *PCNpath='data/'*, *minBatches=5*, *pseudoBatches=10*, *dendrogramMetric='euclidean'*, *dendrogramLinkageMethod='ward'*, *methodForDEG='ttest'*)

Bases: object

Class of analysis and visualization functions for DECNEO

#### Parameters:

workingDir: str, Default " Directory to retrieve and save files and results to

otherCaseDir: str, Default '' Directory holding comparison (other species) data

genesOfInterest: list, Default None Particular genes to analyze, e.g. receptors

knownRegulators: list, Default None Known marker genes

nCPUs: int, Default 1 Number of CPUs to use for multiprocessing, recommended 10-20

panels: list, Default None Particular measurements to include in the analysis

- nBootstrap: int, Default 100 Number of bootstrap experiments to perform
- majorMetric: str, Default 'correlation' Metric name (e.g. 'correlation', 'cosine', 'euclidean', 'spearman')
- methodForDEG: str, Default 'ttest' Possible options: {'ttest', 'mannwhitneyu'}
- perEachOtherCase: boolean, Default False Whether to perform comparisons of bootstrap experiments with other bootstrap experiments or with a single case
- metricsFile: str, 'metricsFile.h5' Name of file where gene expression distance data is saved for specified metric

experiments

seed: int, None Used to set randomness deterministic

PCNpath: str, Default 'data/' Path to PCN file

#### Methods:

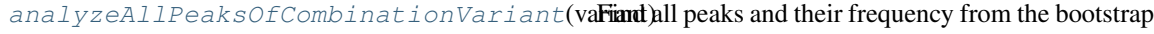

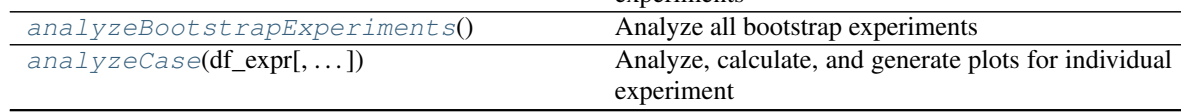

Continued on next page

<span id="page-10-6"></span>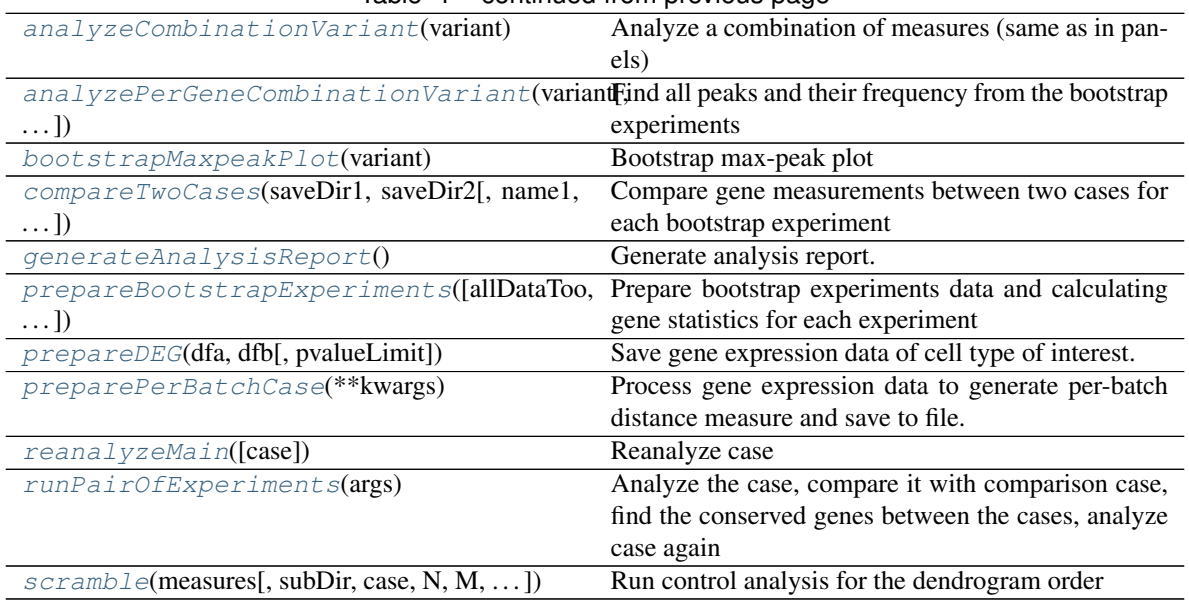

#### Table 1 – continued from previous page

#### Attributes:

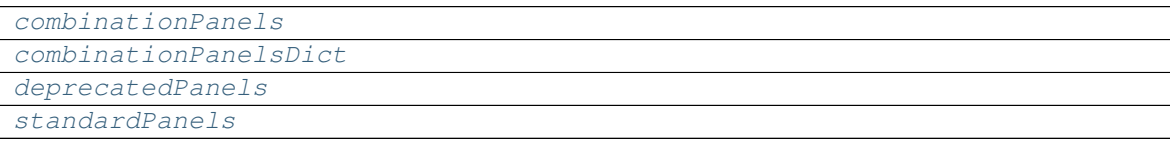

```
standardPanels = ['fraction', 'binomial', 'top50', 'markers']
```

```
deprecatedPanels = ['PubMedHits', 'gAbove50_PanglaoMouse', 'gAbove50_PanglaoHuman', 'G
combinationPanels = ['combo3avgs', 'combo4avgs']
```

```
combinationPanelsDict = {'combo2avgs': ['fraction', 'binomial'], 'combo3avgs': ['fra
```
#### <span id="page-10-0"></span>**prepareDEG**(*dfa*, *dfb*, *pvalueLimit=0.001*)

Save gene expression data of cell type of interest. Create rank dataframe (df\_ranks) with genes ranked by differential expression

#### Parameters:

- dfa: pandas.Dataframe Dataframe containing expression data for cell type of interest Has genes as rows and (batches, cells) as columns
- dfb: pandas.Dataframe Dataframe containing expression data for cells of type other than cell type of interest Has genes as rows and (batches, cells) as columns

pvalueLimit: float, Default 0.001 Maximum possible p-value to include

#### Returns: None

Usage: prepareDEG(dfa, dfb)

#### <span id="page-10-1"></span>**preparePerBatchCase**(*\*\*kwargs*)

Process gene expression data to generate per-batch distance measure and save to file. No plots are generated

Parameters: Any parameters that function 'analyzeCase' can accept

<span id="page-11-5"></span>Returns: None

**Usage:**  $an =$  Analysis()

an.preparePerBatchCase()

<span id="page-11-3"></span>**prepareBootstrapExperiments**(*allDataToo=True*, *df\_ranks=None*, *parallel=False*) Prepare bootstrap experiments data and calculating gene statistics for each experiment

Parameters:

allDataToo: boolean, Default True Whether to prepare experiment for all data as well

df\_ranks: pd.DataFrame, Default None Genes ranked by differential expression If None function will use rank dataframe from working directory

Returns: None

**Usage:** an  $=$  Analysis()

an.prepareBootstrapExperiments()

<span id="page-11-2"></span>**compareTwoCases**(*saveDir1*, *saveDir2*, *name1='N1'*, *name2='N2'*, *saveName='saveName'*) Compare gene measurements between two cases for each bootstrap experiment

#### Parameters:

saveDir1: str Directory storing gene measurement data for case 1

saveDir2: str Directory storing gene measurement data for case 2

name1: str, Default 'N1' Phrase to append to keys of the resulting dataframe for case 1

name2: str, Default 'N2' Phrase to append to keys of the resulting dataframe for case 2

saveName: str, Default 'saveName' Name of file to save result dataframe to

#### Returns: None

**Usage:** an  $=$  Analysis()

an.compareTwoCases(saveDir1, saveDir2, name1, name2, saveName)

#### <span id="page-11-4"></span>**runPairOfExperiments**(*args*)

Analyze the case, compare it with comparison case, find the conserved genes between the cases, analyze case again

#### Parameters:

saveDir: str Directory with all bootstrap experiments

saveSubDir: str Subdirectory for a bootstrap experiment

otherCaseDir: str Directory holding comparison data

Returns: None

Usage: For internal use only

#### <span id="page-11-0"></span>**analyzeBootstrapExperiments**()

Analyze all bootstrap experiments

Parameters: None

Returns: None

<span id="page-11-1"></span>**Usage:** an  $=$  Analysis()

an.analyzeBootstrapExperiments()

```
analyzeCombinationVariant(variant)
```
Analyze a combination of measures (same as in panels)

#### Parameters:

variant: str Name of combination variant (e.g. 'Avg combo4avgs', 'Avg combo3avgs')

Returns:

pandas.DataFrame Analysis result

**Usage:** an  $=$  Analysis()

an.analyzeCombinationVariant(variant)

<span id="page-12-1"></span>**scramble**(*measures*, *subDir=''*, *case='All'*, *N=10000*, *M=20*, *getMax=False*, *maxSuff=''*) Run control analysis for the dendrogram order

#### Parameters:

measures: list Measures (e.g: [Markers', 'Binomial -log(pvalue)', 'Top50 overlap'])

subDir: str, Default " Subdirectory to save dataframe to

N: int Chunk size

M: int Number of chunks

Returns: None

**Usage:**  $an =$  Analysis()

an.scramble (measures)

<span id="page-12-0"></span>**analyzeCase**(*df\_expr*, *toggleCalculateMajorMetric=True*, *exprCutoff=0.05*, *toggleExportFigure-Data=True*, *toggleCalculateMeasures=True*, *suffix=''*, *saveDir=''*, *toggleGroup-Batches=True*, *dpi=300*, *toggleAdjustText=True*, *markersLabelsRepelForce=1.5*, *figureSize=(8*, *22)*, *toggleAdjustFigureHeight=True*, *noPlot=False*, *halfWindowSize=10*, *printStages=True*, *externalPanelsData=None*, *toggleIncludeHeatmap=True*, *addDeprecatedPanels=False*, *includeClusterNumber=True*, *togglePublicationFigure=False*)

Analyze, calculate, and generate plots for individual experiment

#### Parameters:

df\_expr: pandas.Dataframe Gene expression data

- toggleCalculateMajorMatric: boolean, Default True Whether to calculate cdist of major metric. This is a legacy parameter
- exprCutoff: float, Default 0.05 Cutoff for percent expression in a batch of input data

toggleExportFigureData: boolean, Default True Whether to export figure data

toggleCalculateMeasures: boolean, Default True Whether to calculate measures

suffix: str, Default " Name of experiment

saveDir: str, Default " Exerything is exported to this directory, should be unique for each dataset

- toggleGroupBatches: boolean, Default True Whether to group batches or save per-batch distance measure
- dpi: int or 'figure', Default 300 Resolution in dots per inch, if 'float' use figures dpi value
- toggleAdjustText: boolean, Default True Whether to use (external) module to minimize text overlap in figure

figure\_size: tuple, Default (8, 20) Width, height in inches

<span id="page-13-3"></span>toggleAdjustFigureHeight: boolean, Default True Whether to adjust figure height

noPlot: boolean, Default False Whether to generate plot

halfWindowSize: int, Default 10 Moving average half-window size

printStages: boolean, Default True Whether to print stage status to output

externalPanelsData: dict, Default None Dictionary containing additional panels data

toggleIncludeHeatmap: boolean, Default True Whether to include heatmap in figure

addDeprecatedPanels: boolean, Default False Whether to include deprecated panels

Returns: None

Usage: self.analyzeCase(df\_expr)

<span id="page-13-2"></span>**reanalyzeMain**(*case='All'*, *\*\*kwargs*)

Reanalyze case

Parameters: Any parameters that function 'analyzeCase' can accept

Returns: None

**Usage:** an  $=$  Analyze()

an.reanalyzeMain()

<span id="page-13-0"></span>**analyzeAllPeaksOfCombinationVariant**(*variant*, *nG=8*, *nE=30*, *dcutoff=0.5*, *fcutoff=0.5*,

*width=50*)

Find all peaks and their frequency from the bootstrap experiments

#### Parameters:

variant: str Name of combination variant (e.g. 'Avg combo4avgs', 'Avg combo3avgs')

nG: int, Default 8 Number of clusters of genes

nE: int, Default 30 Number of clusters of bootstrap experiments

fcutoff: float, Default 0.5 Lower peak height cutoff

width: int, Default 50 Width of peak

Returns: None

**Usage:** an  $=$  Analyze()

an.analyzeAllPeaksOfCombinationVariant('Avg combo4avgs', nG=8, nE=30, fcutoff=0.5, width=50)

<span id="page-13-1"></span>**analyzePerGeneCombinationVariant**(*variant*, *hcutoff=0.2*, *fcutoff=0.3*, *width=50*) Find all peaks and their frequency from the bootstrap experiments

#### Parameters:

variant: str Name of combination variant (e.g. 'Avg combo4avgs', 'Avg combo3avgs')

nG: int, Default 8 Number of clusters of genes

nE: int, Default 30 Number of clusters of bootstrap experiments

fcutoff: float, Default 0.5 Lower peak height cutoff

width: int, Default 50 Width of peak

#### Returns: None

**Usage:** an  $=$  Analyze()

an.analyzeAllPeaksOfCombinationVariant('Avg combo4avgs', nG=8, nE=30, fcutoff=0.5, width=50)

<span id="page-14-3"></span><span id="page-14-1"></span>**bootstrapMaxpeakPlot**(*variant*) Bootstrap max-peak plot

```
generateAnalysisReport()
    Generate analysis report.
```
# <span id="page-14-0"></span>**1.4 Dependency graph**

This graph was generated with Python module dependency visualization tool pydeps by running the following (after installation of the necessary components, i.e. Graphviz etc.):

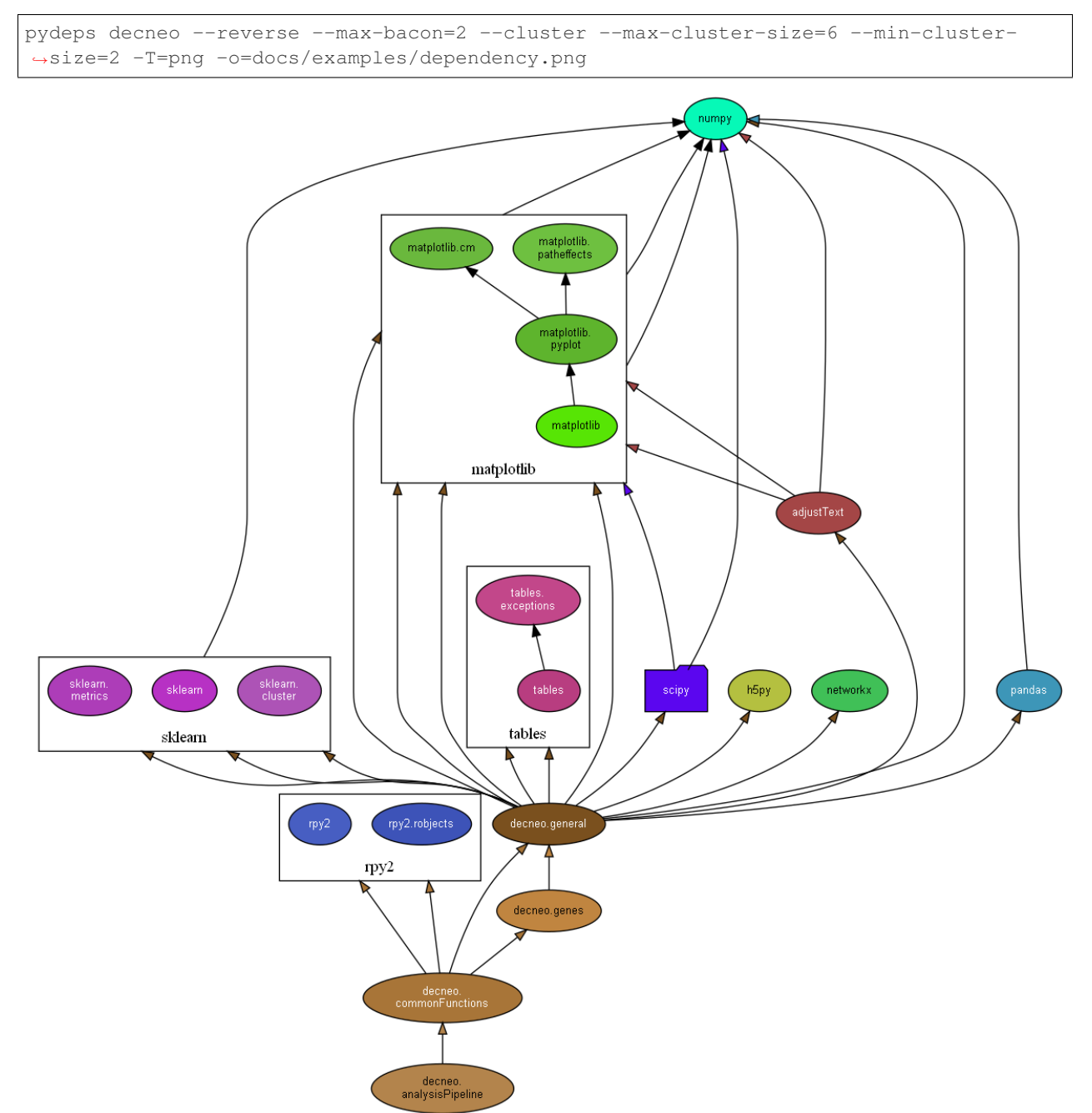

### <span id="page-15-0"></span>**1.5 Input data format**

Expression data for two different species for comparison is required. For each of these species provide the input gene expression data is expected in one of the following formats:

1. Spreadsheet of comma-separated values csv where rows are genes, columns are cells with gene expression counts, this should be accompanied by another dataframe with two columns with one specifying batches and the other specifying corresponding cells. Alternatively, the first row of the dataframe should be 'batch' and the second 'cell'.

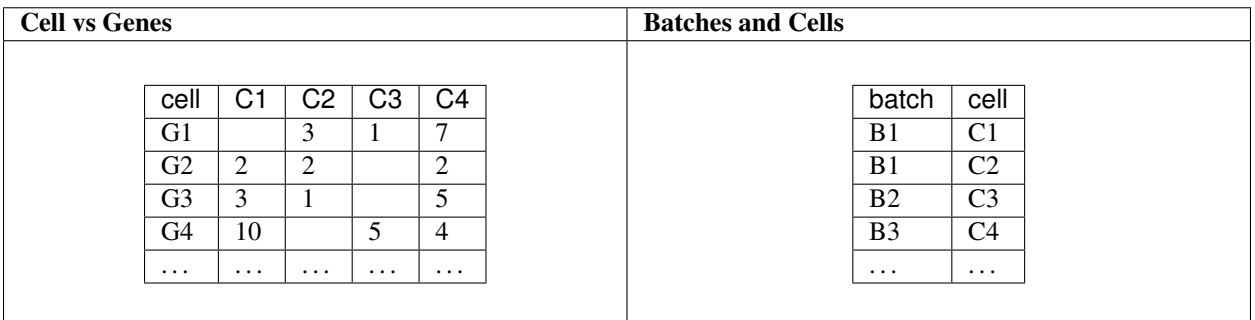

or:

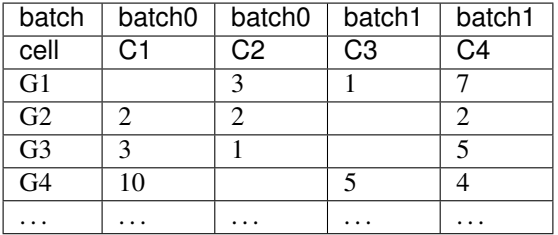

2. Pandas DataFrame where axis 0 is genes and axis 1 are cells. If the are batched in the data then the index of axis 1 should have two levels, e.g. ('batch', 'cell'), with the first level indicating patient, batch or expreriment where that cell was sequenced, and the second level containing cell barcodes for identification.

```
df = pd.DataFrame(data=[[2, npnnn], [3,8], [3,5], [npnnn,1]],index=['G1','G2','G3','G4'],
                  columns=pd.MultiIndex.from_arrays([['batch0','batch1'],['C1','C2']],
˓→ names=['batch', 'cell']))
```
# <span id="page-15-1"></span>**1.6 Examples**

Download file VoightChoroid4567RemappedData.h5 (456.7 Mb) from [https://doi.org/10.5281/zenodo.](https://doi.org/10.5281/zenodo.4419880) [4419880](https://doi.org/10.5281/zenodo.4419880) which contains normalized gene expression of 27504 genes of 7996 endothelial cells from 8 batches, and 5704 non-endothelial cells from 8 batches. Genes that are not expressed in endothelial cells are removed from nonendothelial cells dataset.

Save the downloaded data file to  $demo/$ , or otherwise modify path in  $demoData$  of  $demo.py$ :

```
import pandas as pd
from decneo.analysisPipeline import process
```
(continues on next page)

(continued from previous page)

```
demoData = '/mnt/home/domansk6/Projects/Endothelial/scripts/demo/
˓→VoightChoroid4567RemappedData.h5'
if __name__ == '__main__':
   wdir = '/mnt/scratch/domansk6/DECNEOdemo/'
   process(pd.read_hdf(demoData, key='dfa'), # Endothelial cells
          pd.read_hdf(demoData, key='dfb'), # Non-endothelial cells
          None, None, None, h e h e h e h e h e h e h <i>e e e e e e e e e e e e e e e e e e e e e 
          wdir, \# Working directory
          wdir+'fromPanglaoDBmouseAllbyDCS/', # Comparison dataset
          parallelBootstrap=True, # Set False if RAM is limited
          exprCutoff1=0.01, # Gene expression cutoff
          perEachOtherCase=False) # Comparison mode setting
```
### <span id="page-16-0"></span>**1.7 Output data**

Outputs all resulting directories, files, and figures to directory specified as the workingDir when creating an instance of class Analysis. It will also output an analysis report detailing all results and figures.

### <span id="page-16-1"></span>**1.7.1 Directories**

These subdirectories are created and:

bootstrap/

byBatches/

random/

Contains a folder for each individual bootstrap experiment which includes:

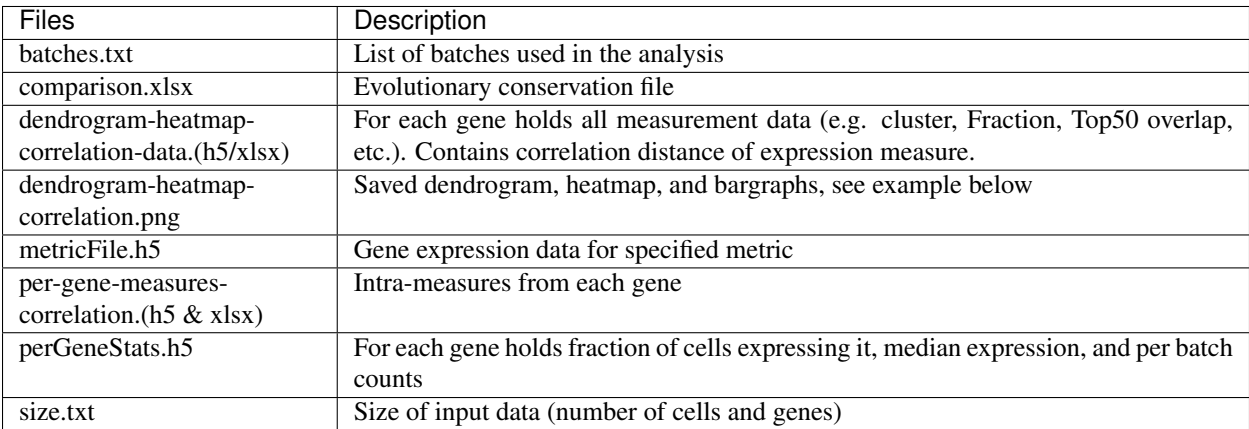

Gene expression distance is calculated for each batch, and results are not grouped, and are further used in bootstrap analysis.

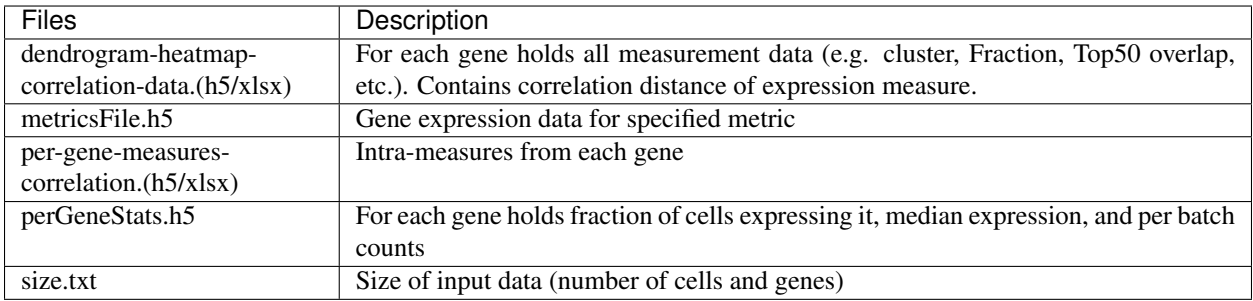

Contains files saved from Scramble function

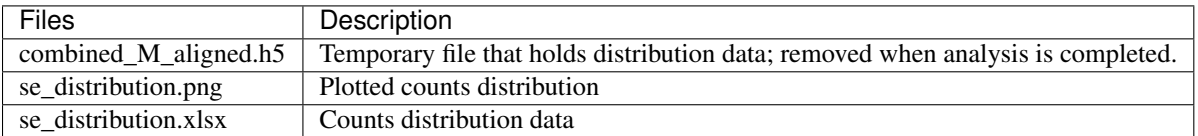

### <span id="page-17-0"></span>**1.7.2 Files**

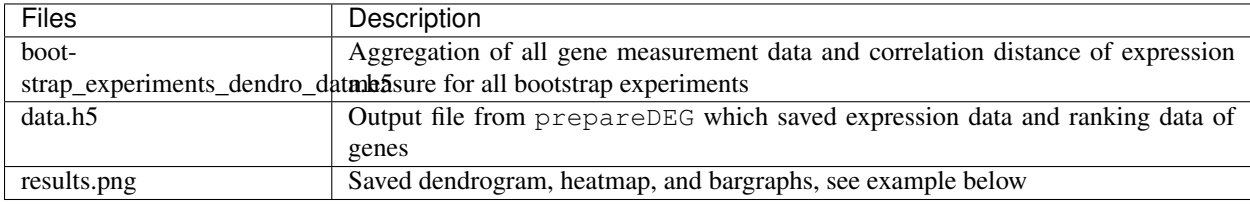

#### For each combination of measurements (variant) of interest each of these files are outputted:

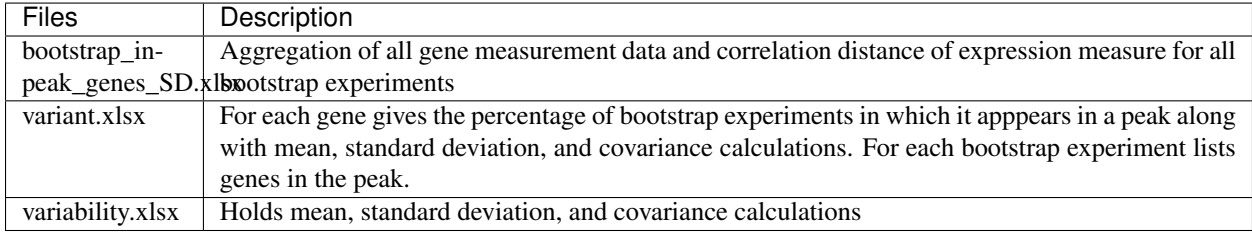

### Example of result figures using mouse PangLaoDB DCS-annotated endothelial cells

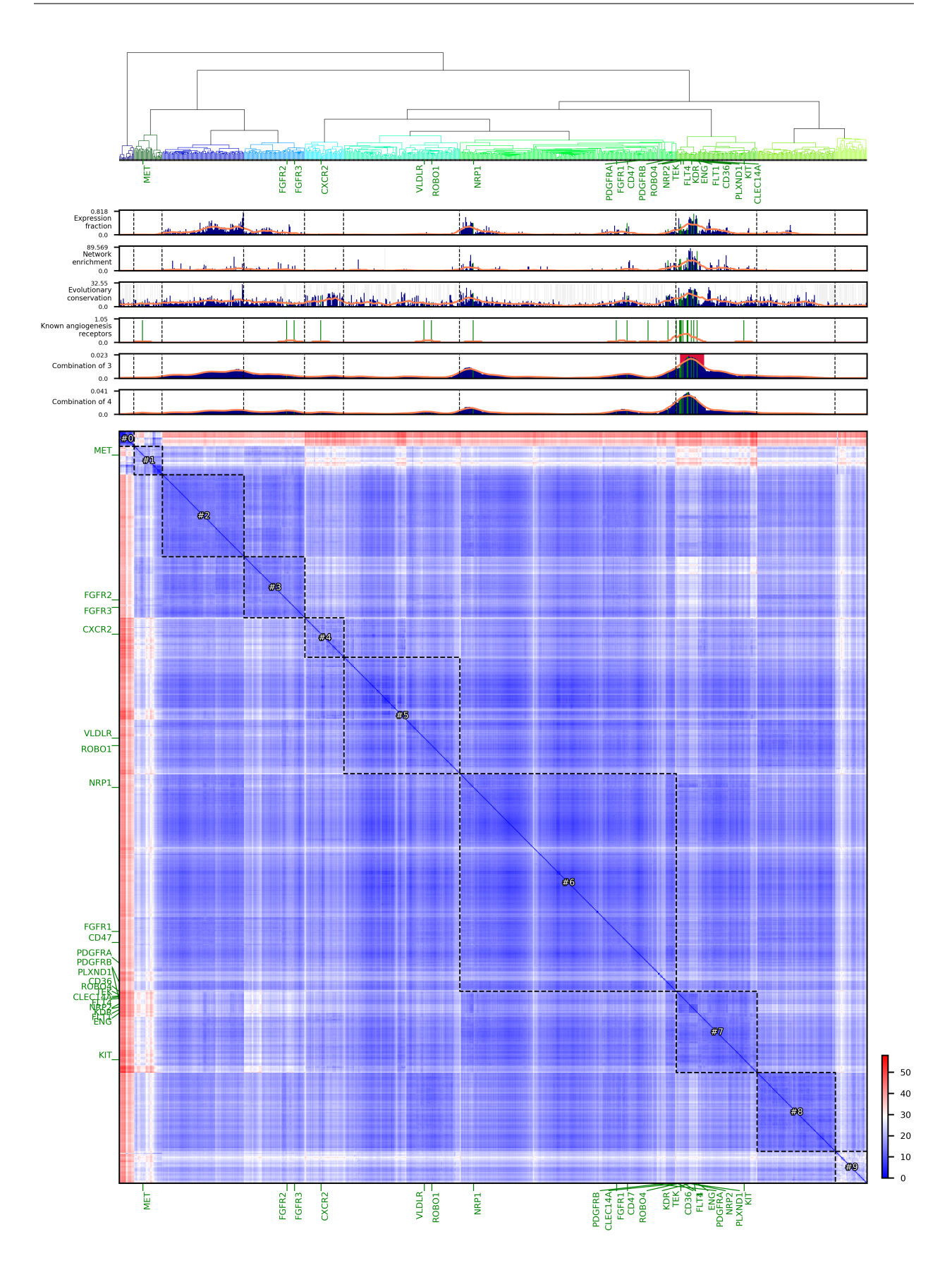

### **CHAPTER**

**TWO**

# **INDICES AND TABLES**

- <span id="page-20-0"></span>• genindex
- modindex
- search

### **INDEX**

# <span id="page-22-0"></span>A

```
Analysis (class in decneo.analysisPipeline), 6
analyzeAllPeaksOfCombinationVariant()
       (Analysis method), 10
analyzeBootstrapExperiments() (Analysis
       method), 8
analyzeCase() (Analysis method), 9
analyzeCombinationVariant() (Analysis
       method), 8
analyzePerGeneCombinationVariant()
       (Analysis method), 10
```
# B

bootstrapMaxpeakPlot() (*Analysis method*), [11](#page-14-3)

# C

```
combinationPanels (Analysis attribute), 7
combinationPanelsDict (Analysis attribute), 7
compareTwoCases() (Analysis method), 8
```
# D

deprecatedPanels (*Analysis attribute*), [7](#page-10-6)

# G

```
generateAnalysisReport() (Analysis method),
       11
```
# P

```
prepareBootstrapExperiments() (Analysis
       method), 8
prepareDEG() (Analysis method), 7
preparePerBatchCase() (Analysis method), 7
process() (analysisPipeline method), 5
```
# R

```
reanalyzeMain() (Analysis method), 10
runPairOfExperiments() (Analysis method), 8
```
# S

```
scramble() (Analysis method), 9
standardPanels (Analysis attribute), 7
```